## Adding Artifacts to Your E-Portfolio

Here is an overview of the process for adding artifacts to your E-Portfolio:

- Identify the paper or project you want to use for an artifact (see Artifact List table at the end of these instructions).
- Convert the original artifact file into an Adobe Portable Document File (PDF).
- Name the PDF according to the standard it is supporting.
- Place the PDF in the folder named PDF found in the E-Portfolio folder.

A note of caution, you will need a computer that has the PDF writer software installed on it. This is separate from the Adobe Acrobat Reader that is available for free on the Web. All the computer labs in the Ed. building have the PDF writer software.

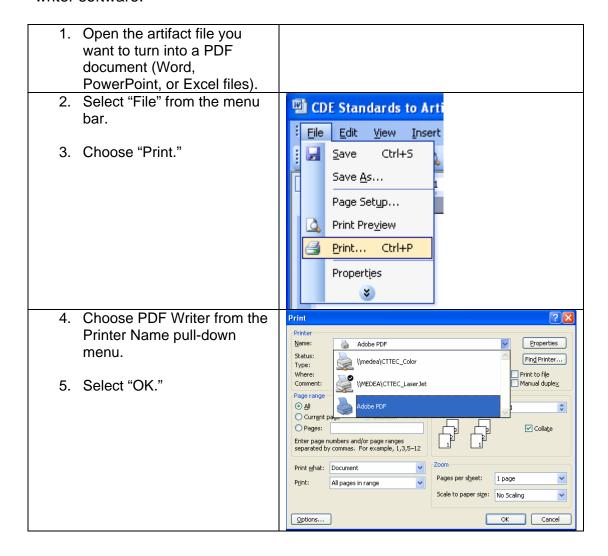

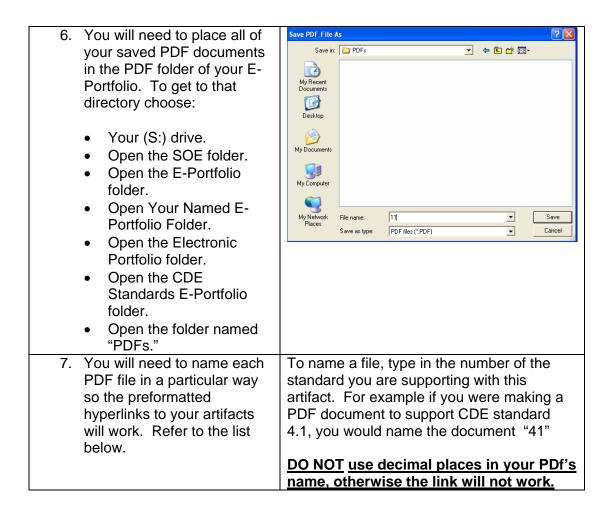

## **Artifact List and Corresponding CDE Standards (for 2002-2003)**

| Ed 275- Schooling in the US | CDE Standards Addressed in Class Assignments | PDF Name           |
|-----------------------------|----------------------------------------------|--------------------|
| Purposes of Schooling paper | 8.1                                          | 81                 |
| Ability Grouping paper      | 8.2                                          | 82                 |
| Citizen Interview paper     | 8.2                                          | 82                 |
| Role of the Teacher paper   | 8.3.5, 8.4                                   | 835, 84            |
| Educational Biography paper | 8.2                                          | 82                 |
| Current Ed. Issues Pres.    | 8.3.4, 8.3.5                                 | 834, 835           |
| Final Presentation          | 8.1, 8.2, 8.3, 8.4, 8.5                      | 81, 82, 83, 84, 85 |
| ED 331 Educational          | CDE Standards Addressed                      | PDF Name           |
| Technology                  | in Class Assignments                         |                    |
| Profiler                    | 7.3, 7.5                                     | 73, 75             |
| Introducing the Unit        | 7.1, 7.3                                     | 71, 73             |
| Multimedia Presentation     | 7.1, 7.2, 7.3, 7.4, 7.5                      | 71, 72, 73, 74, 75 |
| Word Template               | 7.1, 7.2, 7.3, 7.4, 7.5                      | 71, 72, 73, 74, 75 |
| Excel Exercise              | 7.3, 7.4                                     | 73, 74             |

| Develop a Web Site                                      | 71 72 72                                         | 71, 72, 73                  |
|---------------------------------------------------------|--------------------------------------------------|-----------------------------|
| Implementation Plans                                    |                                                  |                             |
| Unit Plan                                               |                                                  | 71, 72, 73, 74, 75          |
|                                                         | 7.1, 7.2, 7.3, 7.4, 7.5  CDE Standards Addressed | 71, 72, 73, 74, 75 PDF Name |
| ED 340 – Literacy and the Learner                       | in Class Assignments                             | PDF Name                    |
| 30 Hour Field Work                                      | 1.1, 1.2, 1.3, 1.4, 1.5, 2.1, 2.2                | 11, 12, 13, 14, 15, 21, 22  |
| In-Class Reflection Papers                              | 1.1, 1.2, 1.3, 1.4, 1.5, 2.1, 2.2                | 11, 12, 13, 14, 15, 21, 22  |
| Think Pieces                                            | 1.1, 1.2, 1.3, 1.4, 1.5, 2.1, 2.2                | 11, 12, 13, 14, 15, 21, 22  |
| Teacher Research Project                                |                                                  | 11, 12, 13, 14, 15, 21, 22  |
| ED 350/386 -                                            | CDE Standards Addressed                          | PDF Name                    |
| Individualization/                                      | in Class Assignments                             | . 51 1146                   |
| Management                                              | c.acc / tee.g                                    |                             |
| Theory-Practice Synthesis                               | 3, 5, 6, 7                                       | 3, 5, 6, 7                  |
| Papers                                                  |                                                  |                             |
| Professional Communications                             | 3, 5, 6, 7                                       | 3, 5, 6, 7                  |
| Teacher-Student Work Samples                            | 3, 5, 6, 7                                       | 3, 5, 6, 7                  |
| Teacher-Student Work Sample                             | 3, 5, 6, 7                                       | 3, 5, 6, 7                  |
| Presentation                                            |                                                  |                             |
| Content Standard-based                                  | 3, 5, 6, 7                                       | 3, 5, 6, 7                  |
| Service Integration Lesson                              |                                                  |                             |
| Professional Behaviors                                  | 3, 5, 6, 7                                       | 3, 5, 6, 7                  |
| Field Experiences –ED 386                               | 3, 5, 6, 7                                       | 3, 5, 6, 7                  |
| ED 450/486 – Instruction II,                            | CDE Standards Addressed                          | PDF Name                    |
| Standards & Assessments                                 | in Class Assignments                             | 4.0.5.7.0                   |
| Self Portrait Brochure                                  | 1, 3, 5, 7, 8                                    | 1, 3, 5, 7, 8               |
| Discipline Systems Paper                                | 1, 3, 5, 7, 8                                    | 1, 3, 5, 7, 8               |
| School/Class Setting Paper                              | 1, 3, 5, 7, 8                                    | 1, 3, 5, 7, 8               |
| Assessment #1                                           | 1, 3, 5, 7, 8                                    | 1, 3, 5, 7, 8               |
| Lesson Plan #1                                          | 1, 3, 5, 7, 8                                    | 1, 3, 5, 7, 8               |
| Lesson Plan Reflection Paper                            | 1, 3, 5, 7, 8                                    | 1, 3, 5, 7, 8               |
| Lesson Plans on Strategies ED 450/486 – Instruction II, | 1, 3, 5, 7, 8  CDE Standards Addressed           | 1, 3, 5, 7, 8 PDF Name      |
| Standards & Assessments                                 | in Class Assignments                             | PDF Name                    |
|                                                         |                                                  |                             |
| Assessment #2                                           | 1, 3, 5, 7, 8                                    | 1, 3, 5, 7, 8               |
| Teacher Work Sample                                     | 1, 3, 5, 7, 8                                    | 1, 3, 5, 7, 8               |
| Portfolio                                               | 1, 3, 5, 7, 8                                    | 1, 3, 5, 7, 8               |
| ED 485 – Assessment                                     | CDE Standards Addressed                          | PDF Name                    |
| Seminar                                                 | in Class Assignments                             | 05.00.50                    |
| In-Class Session                                        | 3.5, 3.8, 5.9                                    | 35, 38, 59                  |
| WebCT Learning Modules                                  | 3.4, 3.5, 3.8, 5.9                               | 34, 35, 38, 59              |
| In-Class Session                                        | 3.5, 3.8, 7.4                                    | 35, 38, 74                  |
| WebCT Case Problem Materials                            | 3.4, 3.5, 3.6, 3.8, 5.9, 7.4                     | 34, 35, 36, 38, 59, 74      |